## DYNAMIC PROTOTYPING WITH SKETCHFLOW IN EXPRESSION BLEND

SKETCH YOUR IDEAS... AND BRING THEM TO LIFE!

Chris Bernard and Sara Summers

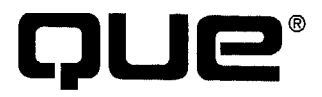

800 East 96th Street, Indianapolis, Indiana 46240 USA

## TABLE OF CONTENTS

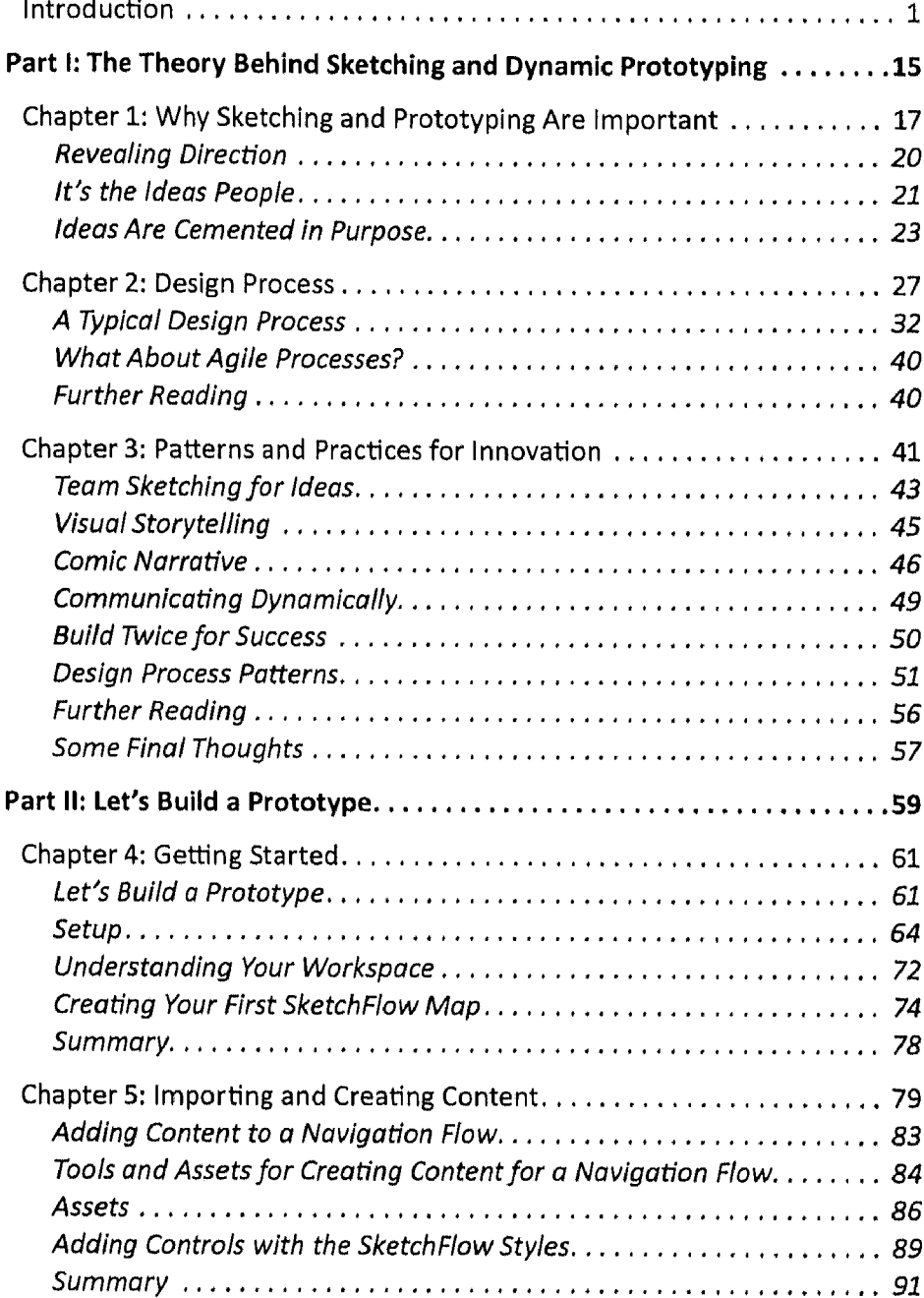

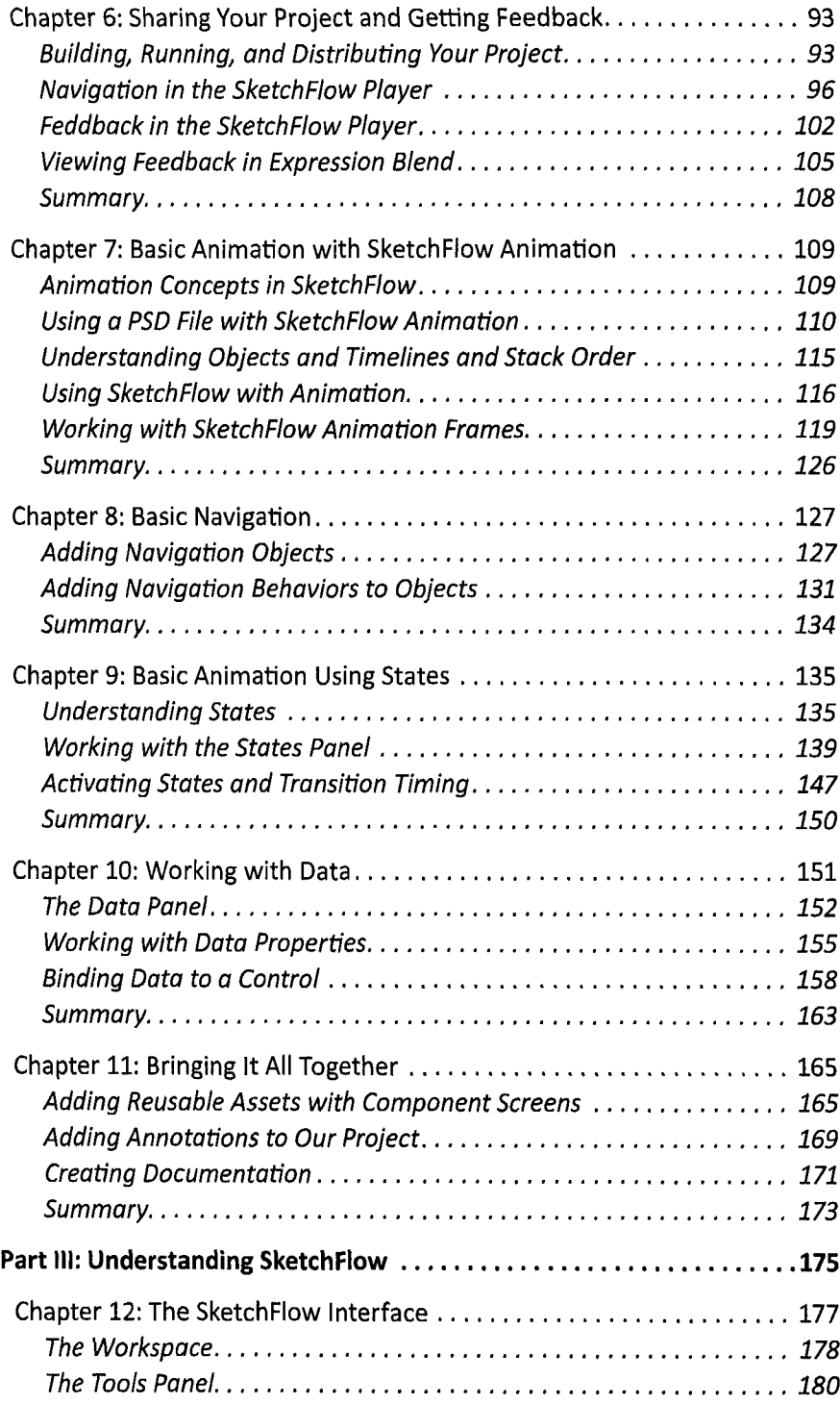

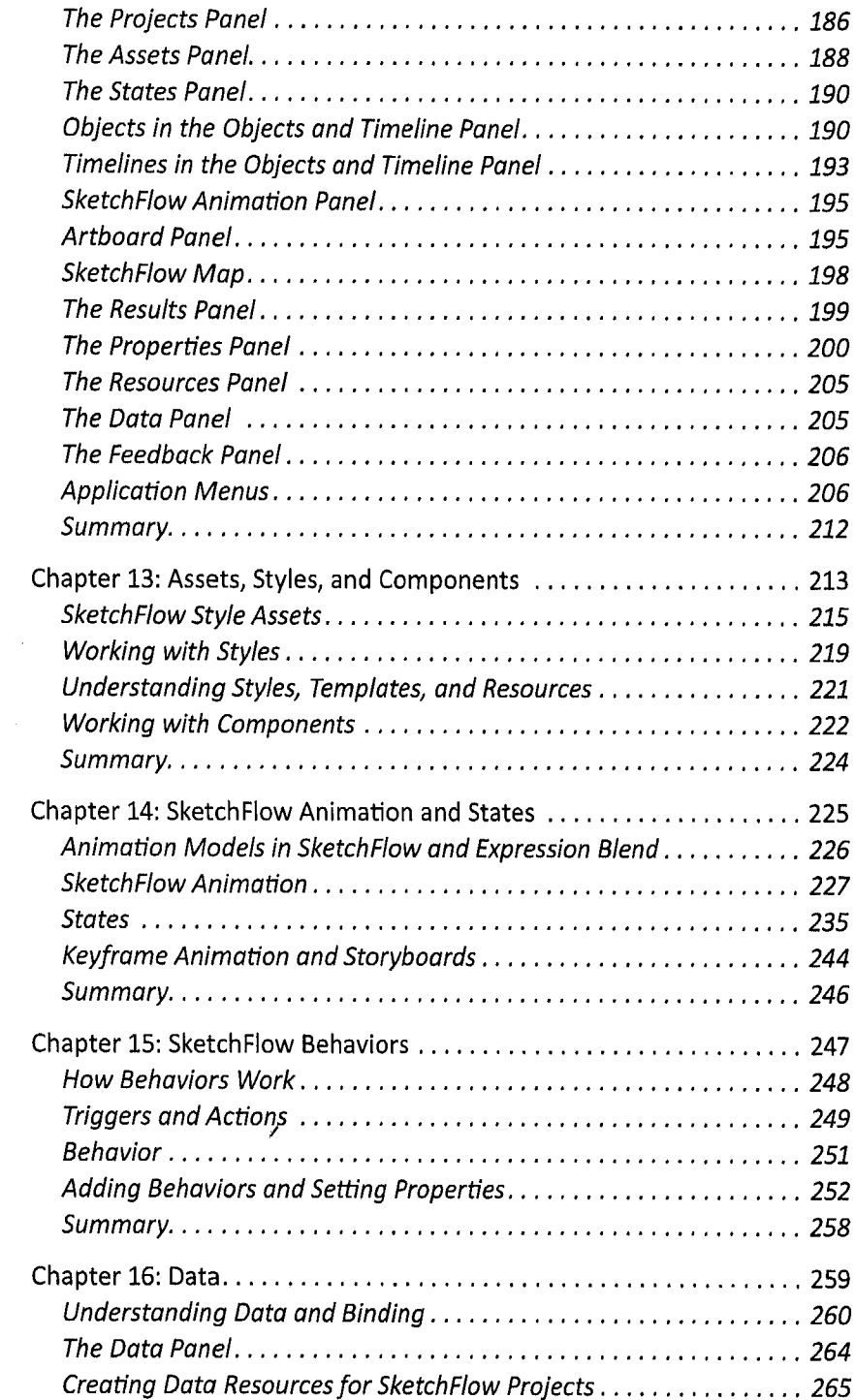

 $\sim 10$ 

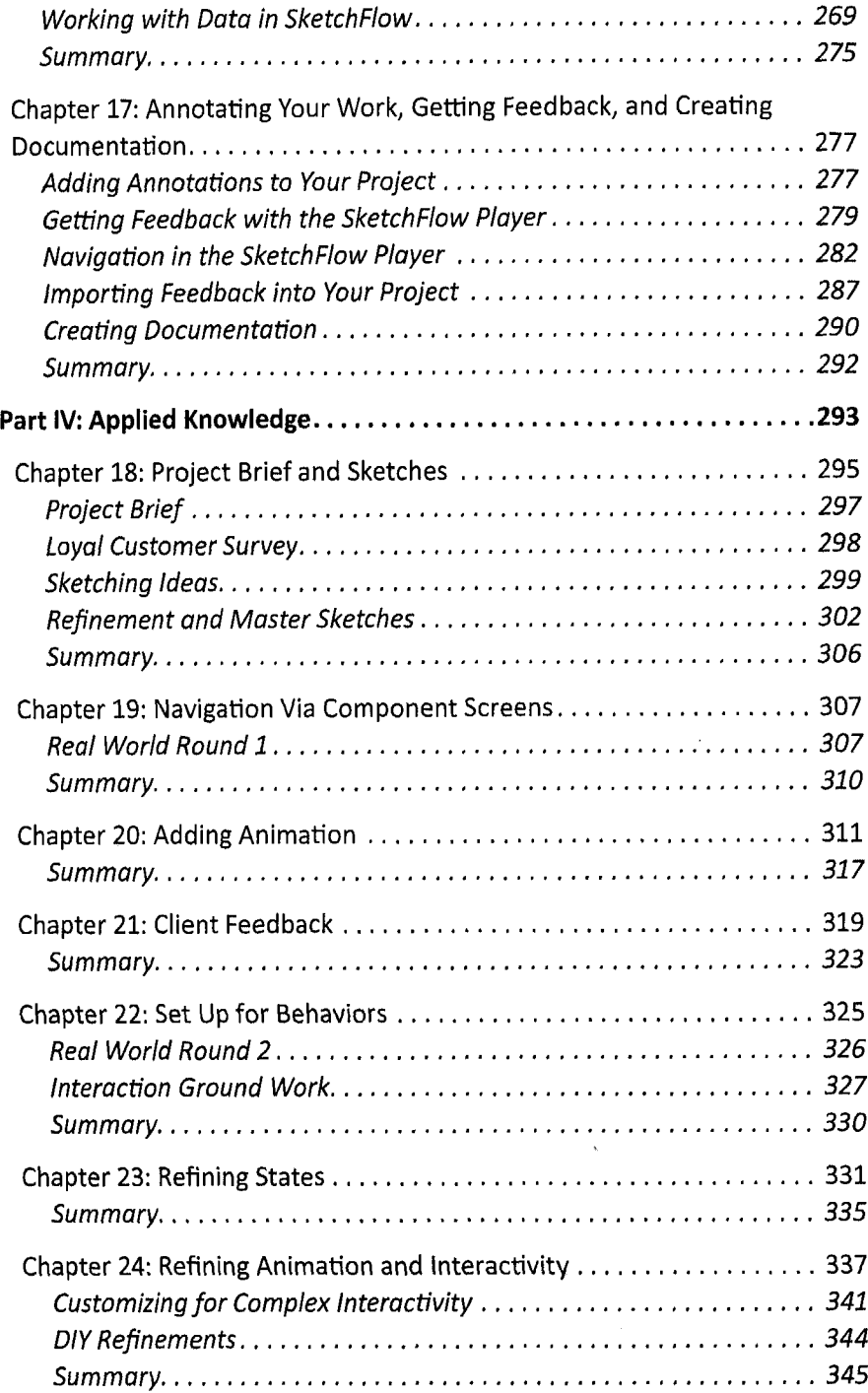

 $\sim$ 

 $\lambda$ 

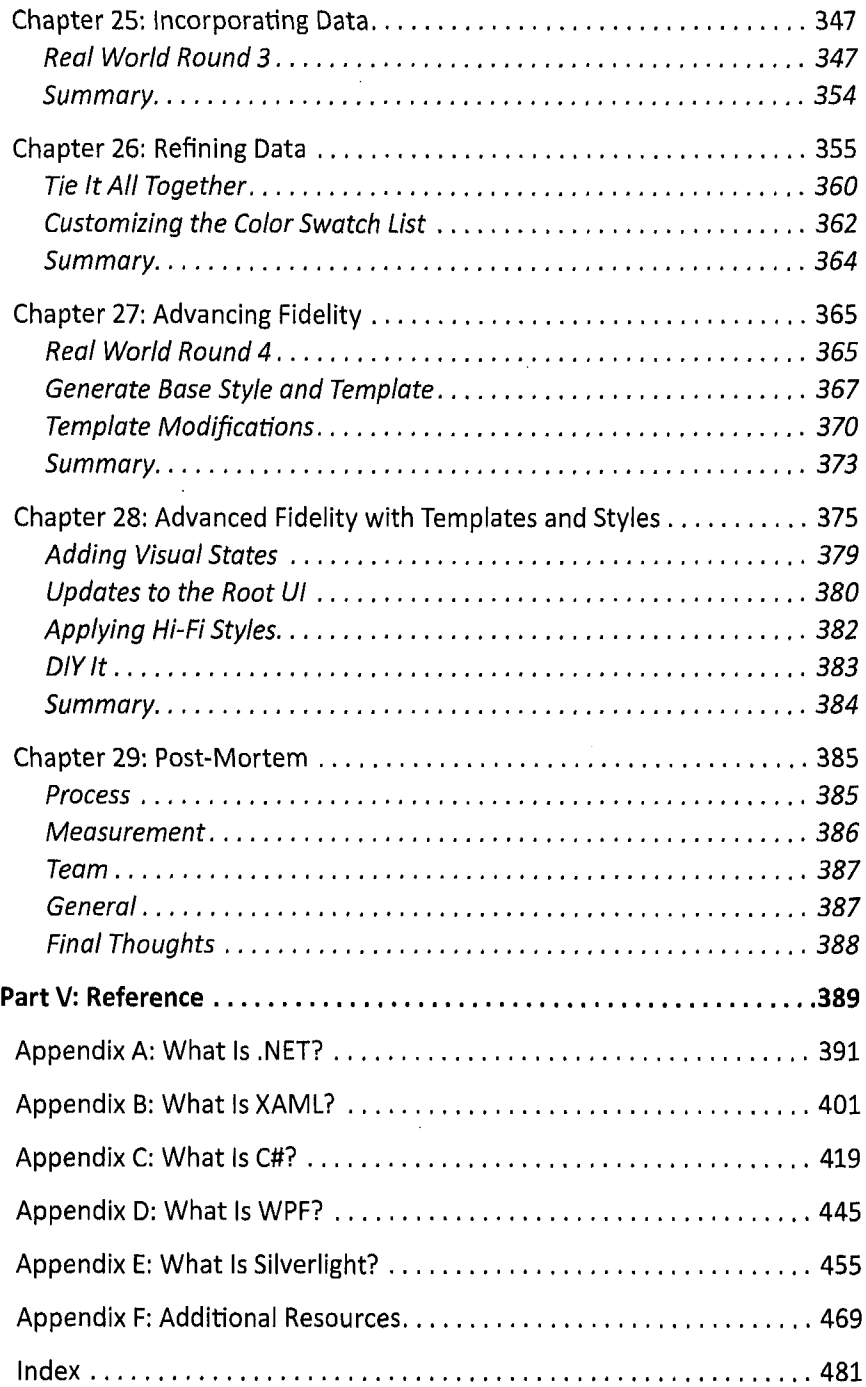